© 2019 МГУ/ВМК/СП

### Лекция 5

27 февраля

#### Организация вызова функций

- Вопросы
	- Передача управления и возвращение обратно
	- Вычисление значений фактических параметров и их размещение
	- Передача возвращаемого значения
	- Размещение автоматических локальных переменных
	- Порядок использование регистрового файла различными функциями
	- Какие именно машинные команды использовать для поддержки функций
- Ответы Application Binary Interface (ABI)
	- Соглашение о вызовах (Calling Convention)

## Аппаратный стек IA-32

- Область памяти, работа с которой ведется согласно дисциплине стека
- Стек растет в направлении меньших адресов
- Регистр esp содержит адрес «верхушки» стека (наименьший адрес памяти)

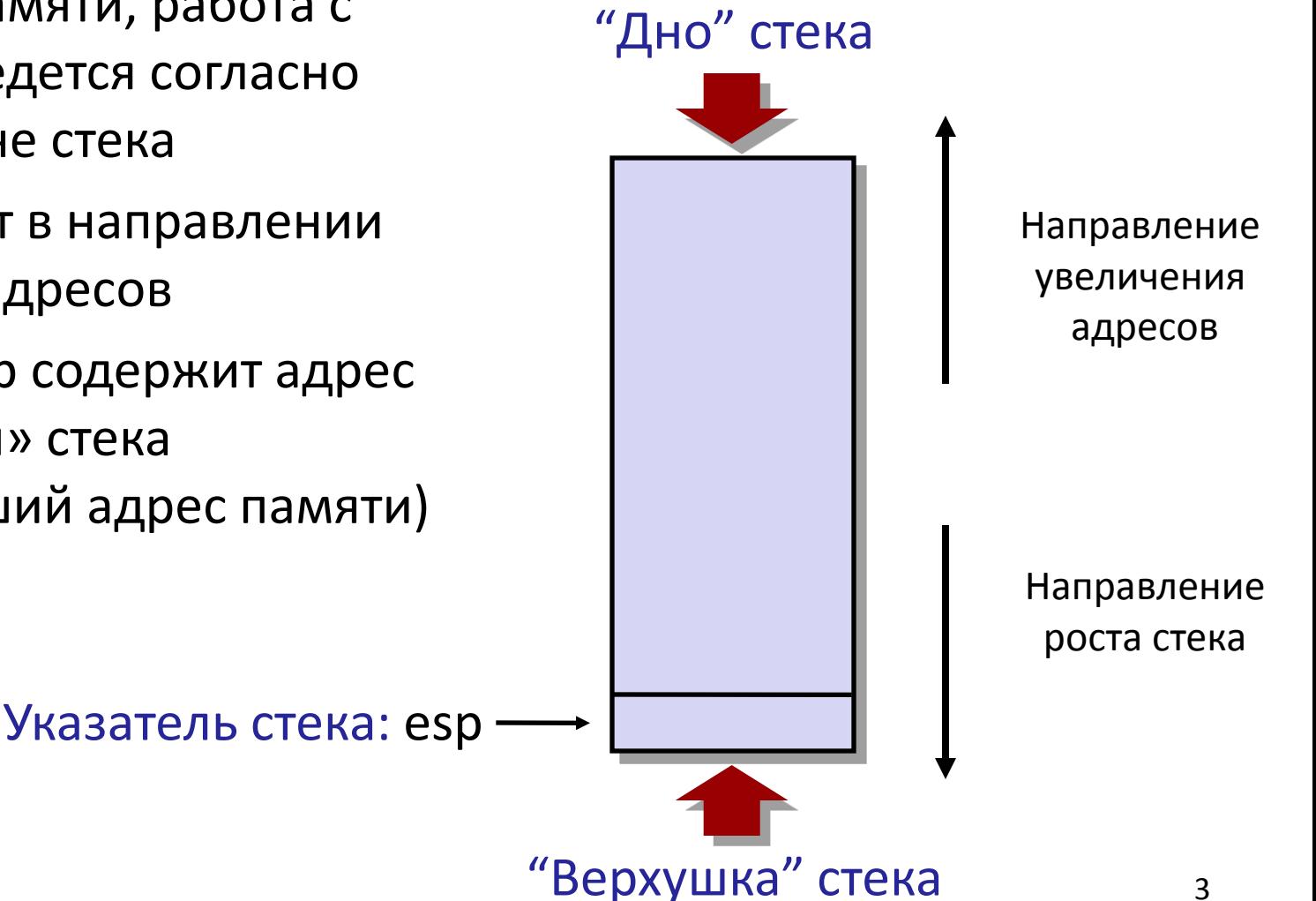

#### Загрузка данных в стек: Push

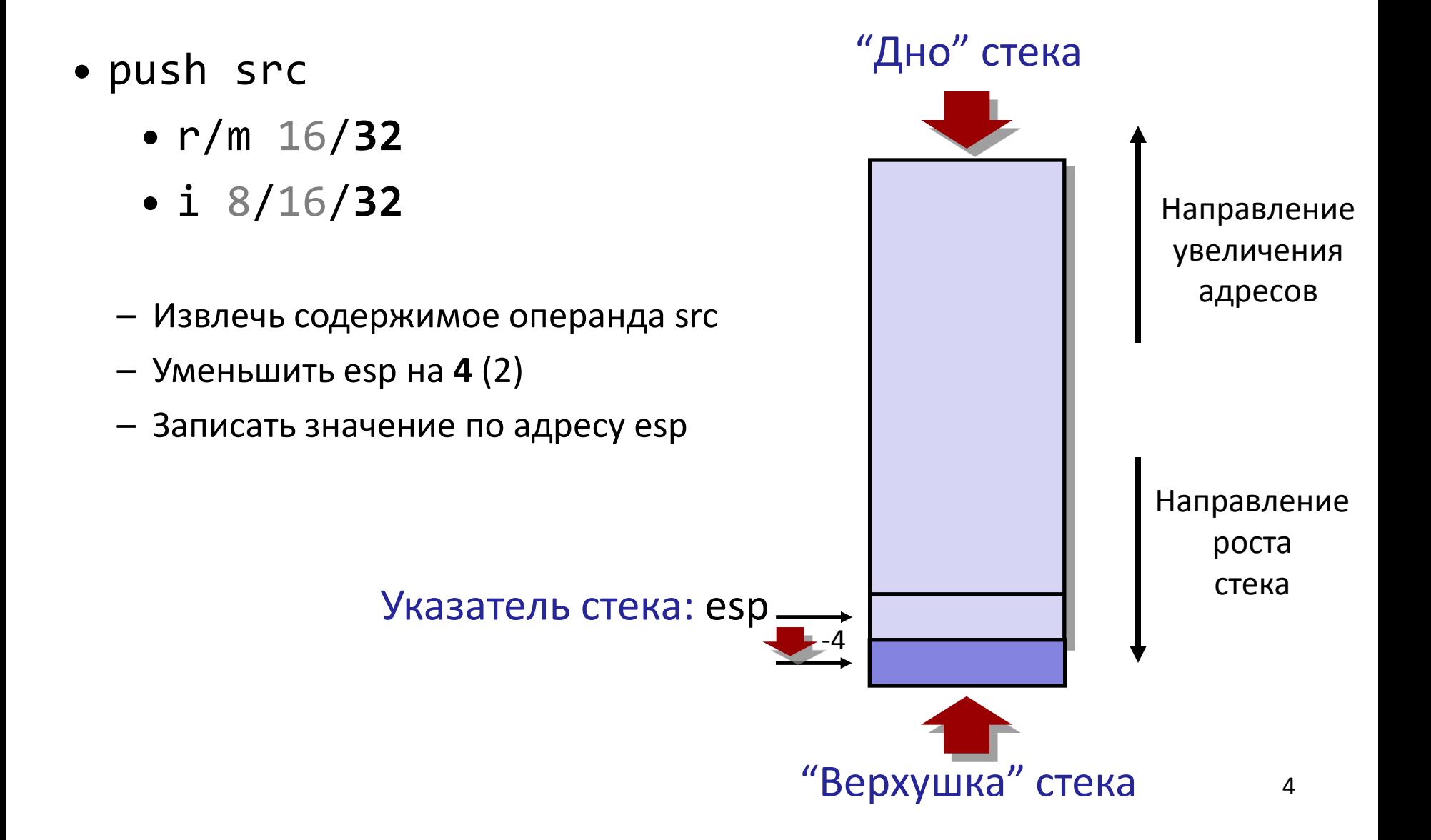

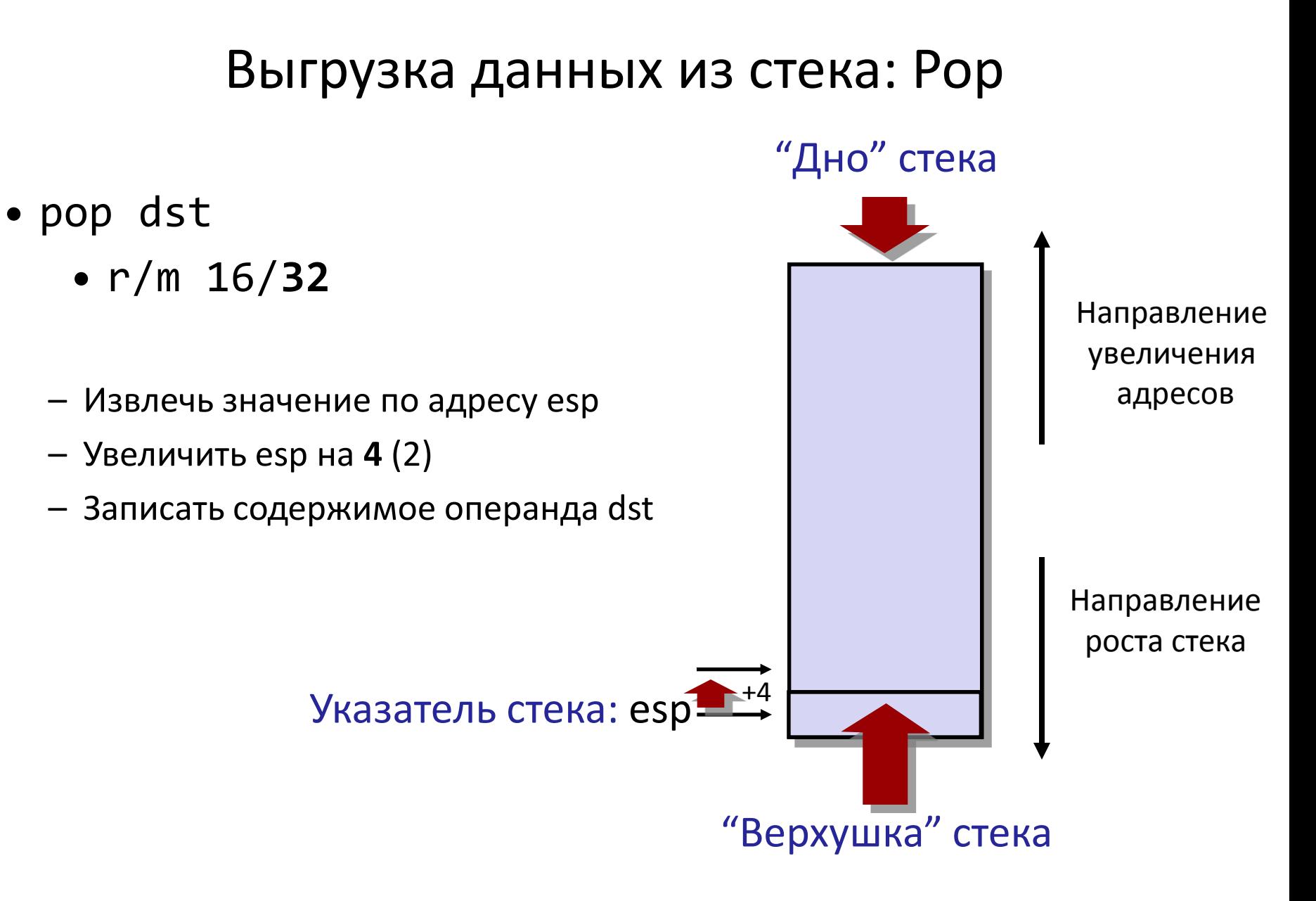

# Языки программирования (ЯП), базирующиеся на стеке вызовов

- ЯП с поддержкой рекурсии
	- C, Pascal, Java, ...
	- Код функции можно вызывать повторно ("Reentrant")
		- Одновременно могут выполняться несколько вызовов функции
	- Необходимо выделять память под сохранение состояния каждого работающего вызова
		- Аргументы
		- Локальные переменные
		- Адрес возврата
- $\bullet$  Crek
	- Сохранять состояние вызова функции надо в ограниченный период времени: от момента вызова до момент выхода
	- Вызываемая функция всегда завершается до вызывающей
- Стек выделяется Фреймами
	- Состояние отдельного вызова функции

### Порядок вызова функции

- Аппаратный стек используется для вызова функций и возврата из них
- Вызов функции: **call label**
	- На стек помещается адрес возврата
	- Выполняется прыжок на метку *label*
- Адрес возврата:
	- Адрес инструкции непосредственно расположенной за инструкцией call

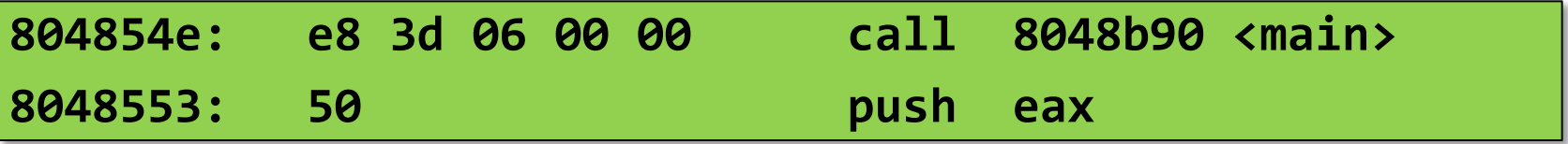

- Адрес возврата = 0x8048553
- Возврат из функции: **ret**
	- Выгрузка адреса из стека
	- Прыжок на этот адрес

#### Вызов функции

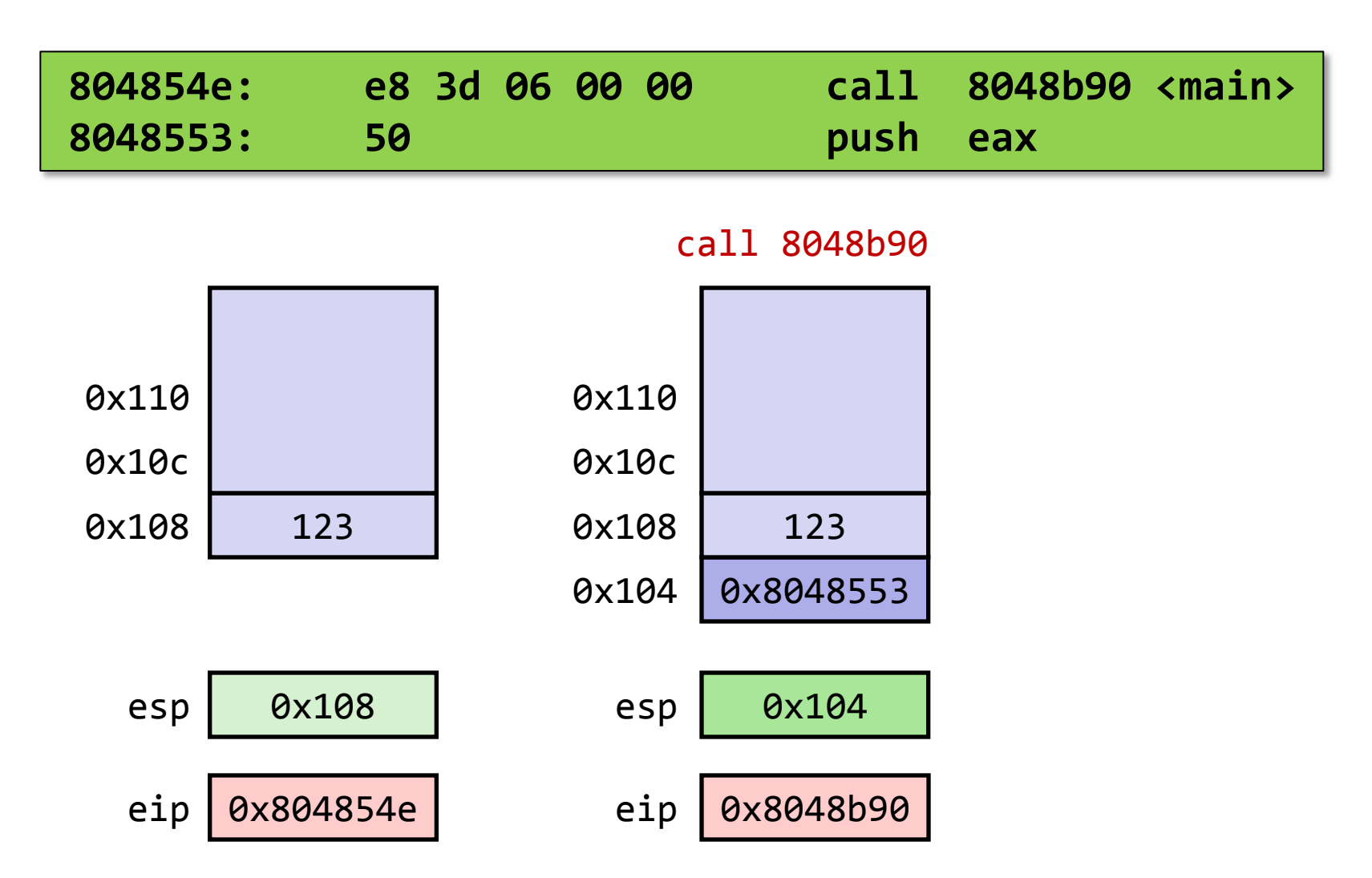

### Выход из функции

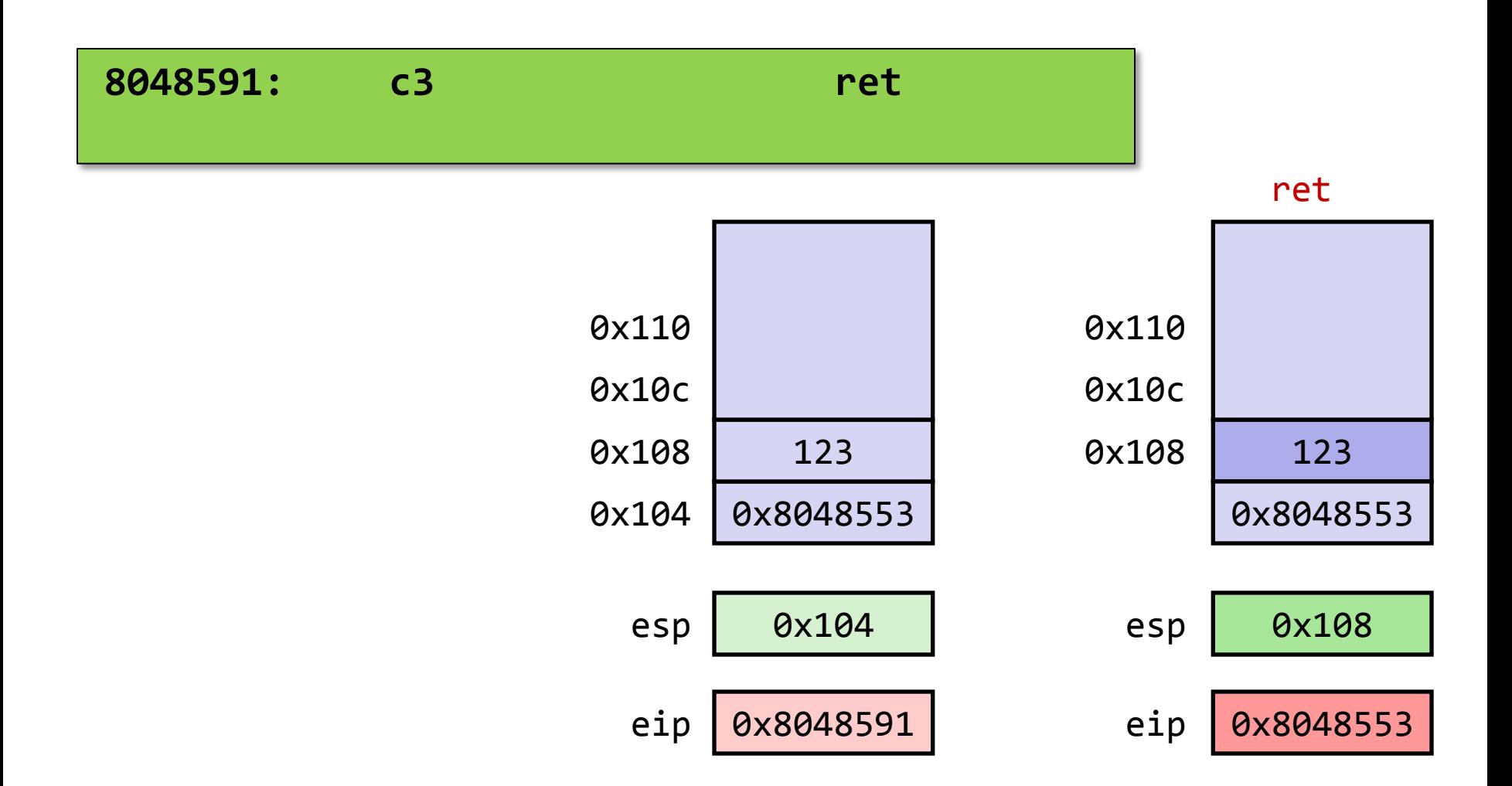

#### Пример цепочки вызовов

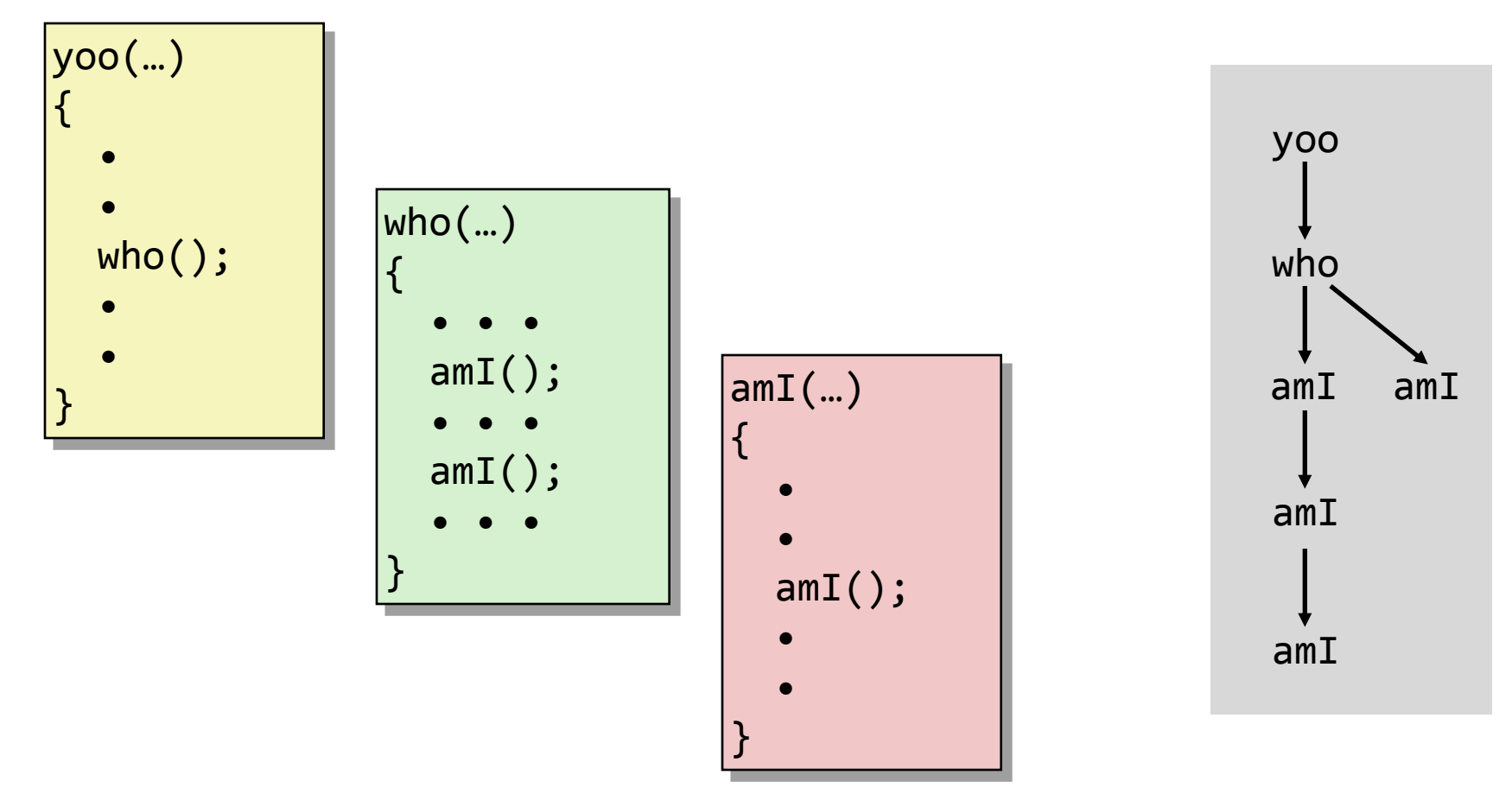

Функция amI() рекурсивная

## Стек фреймов

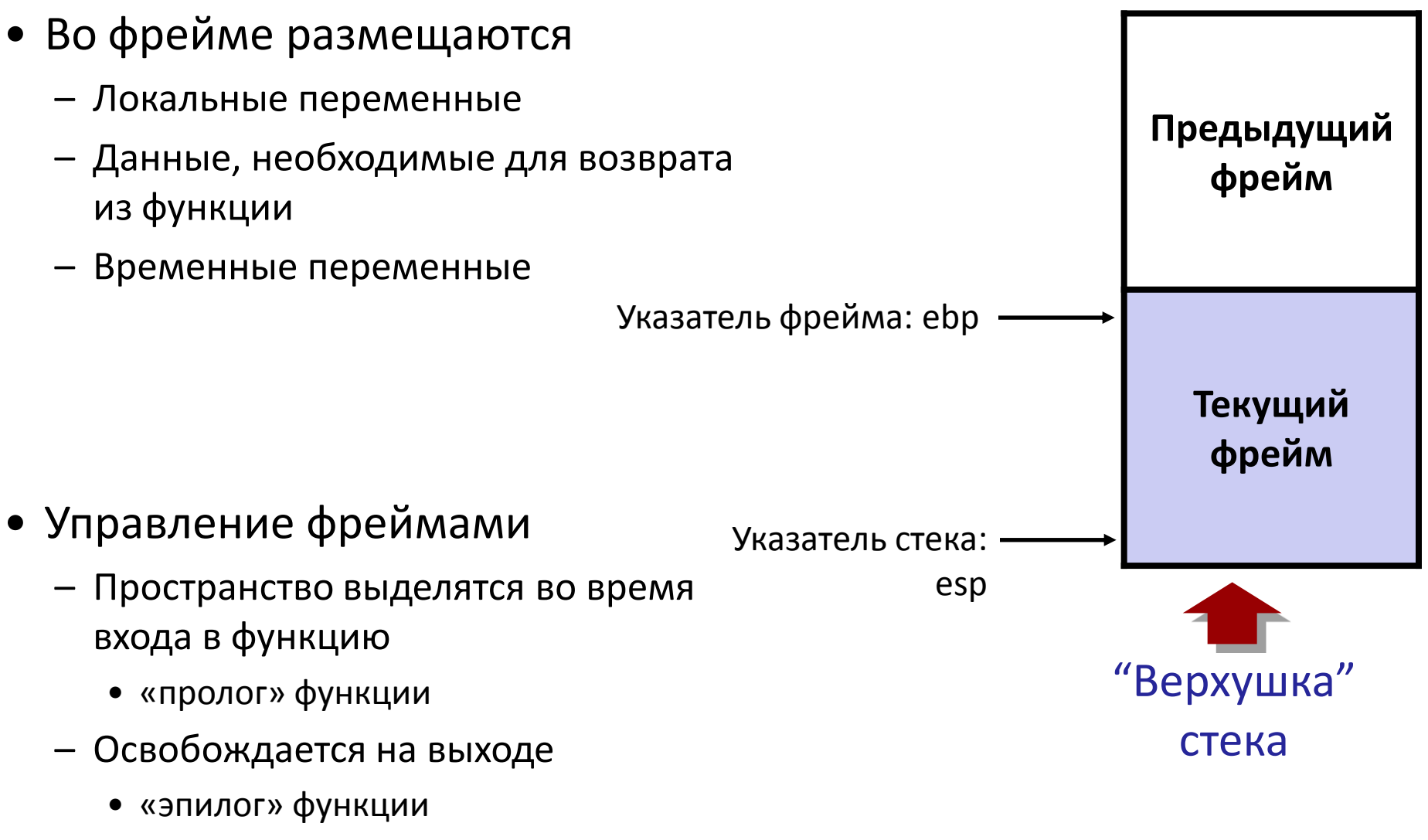

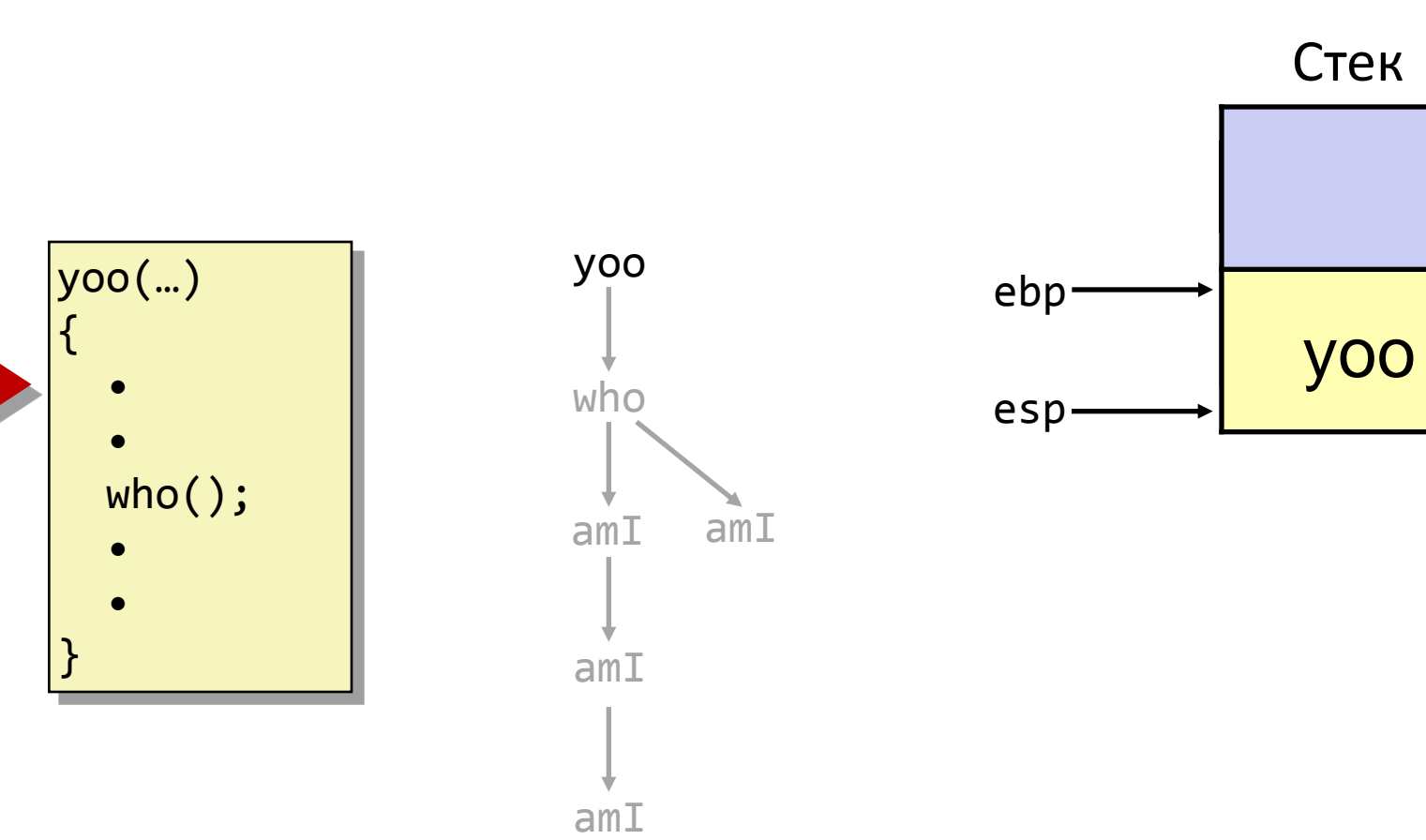

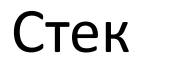

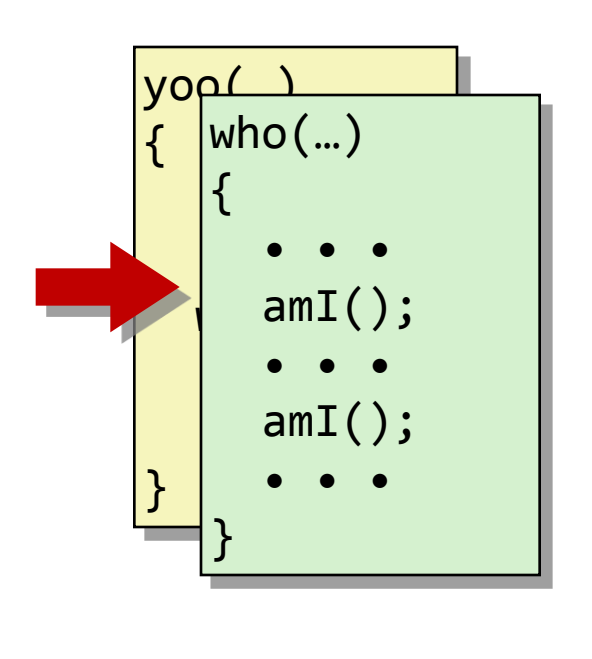

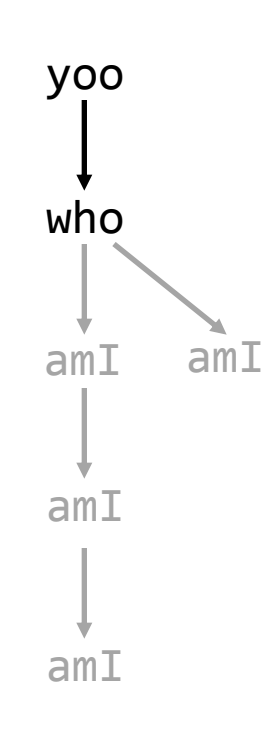

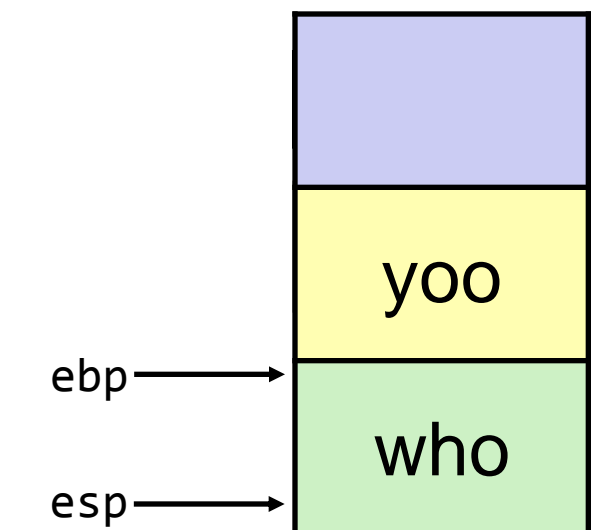

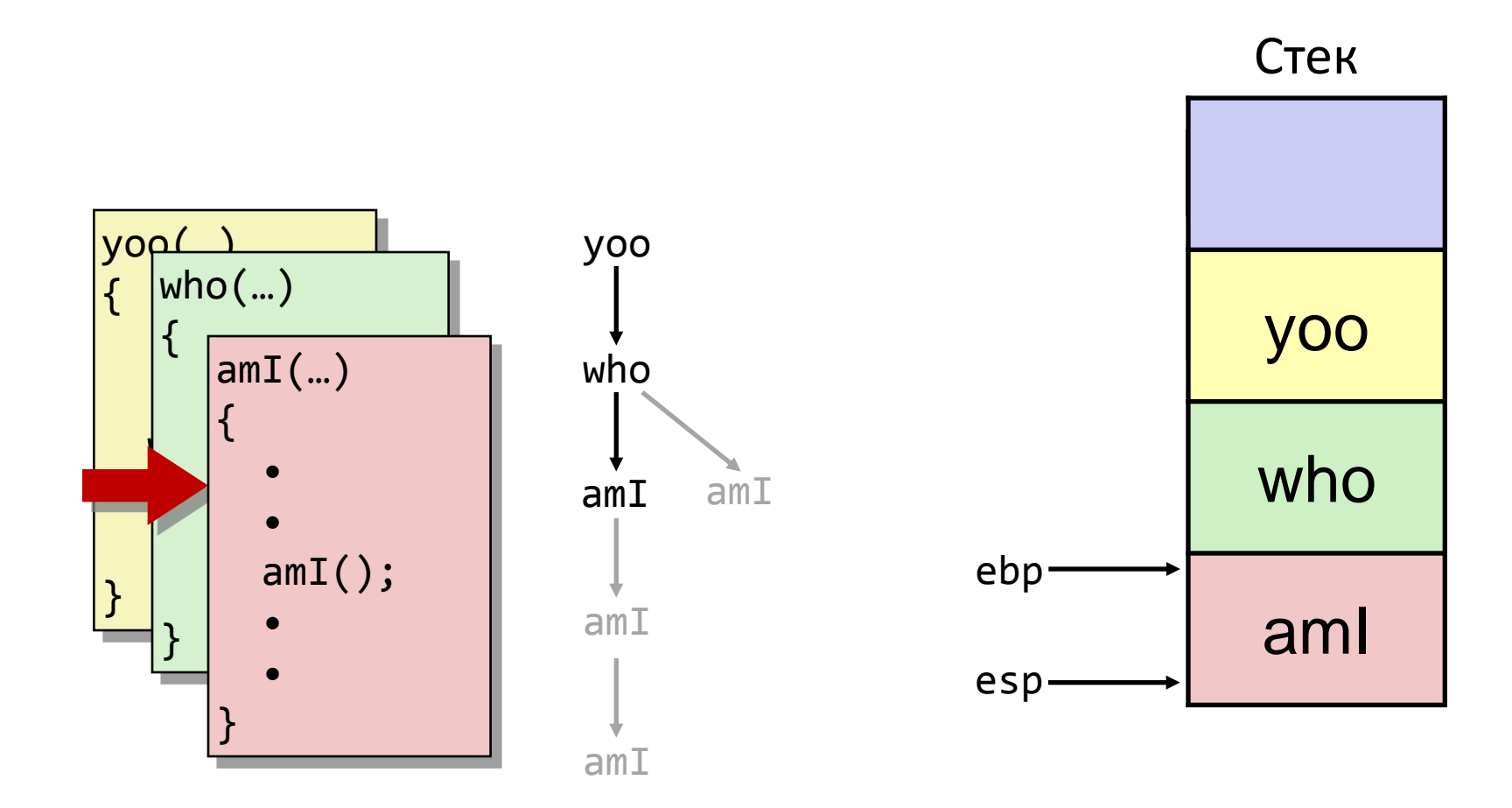

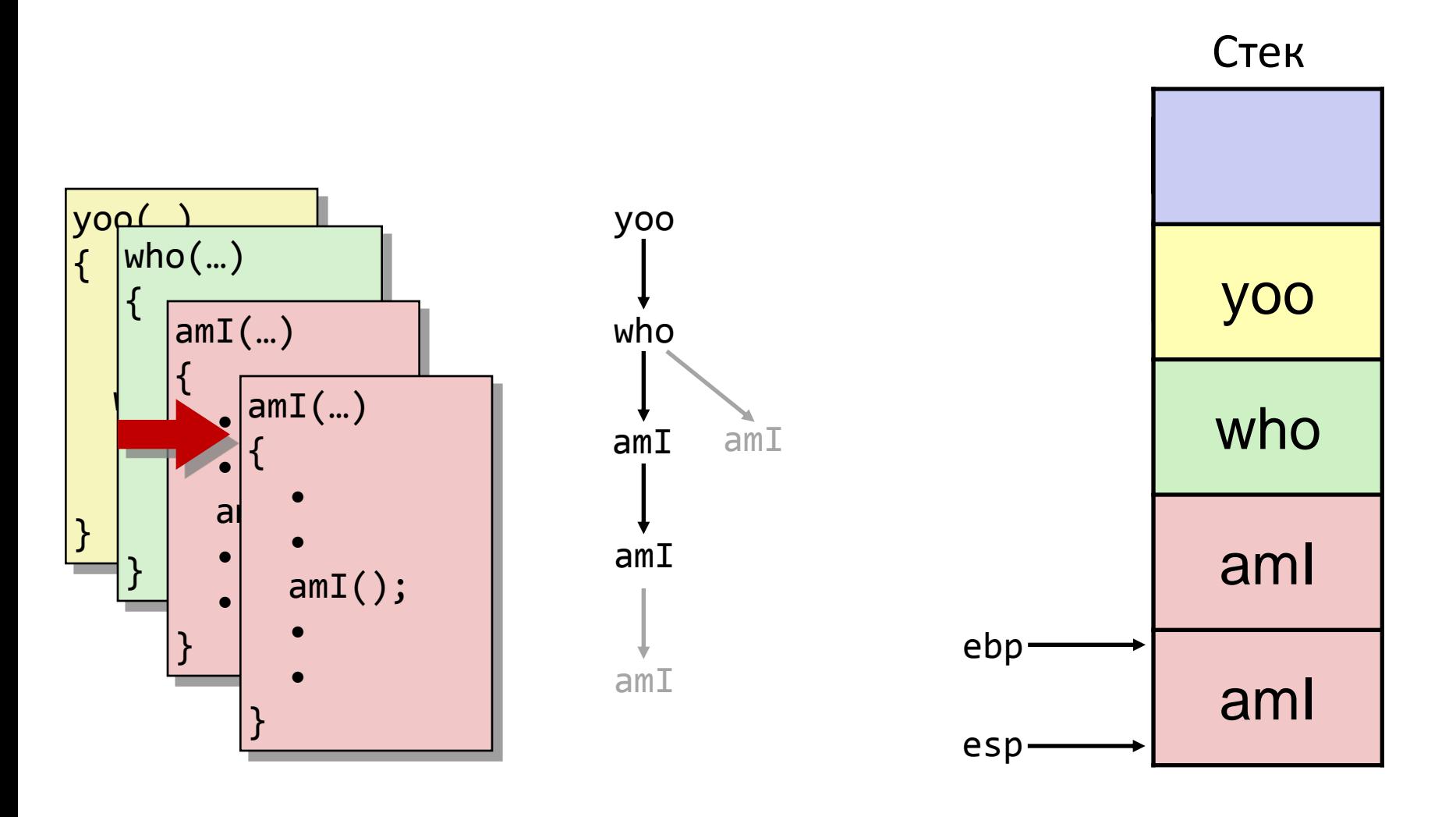

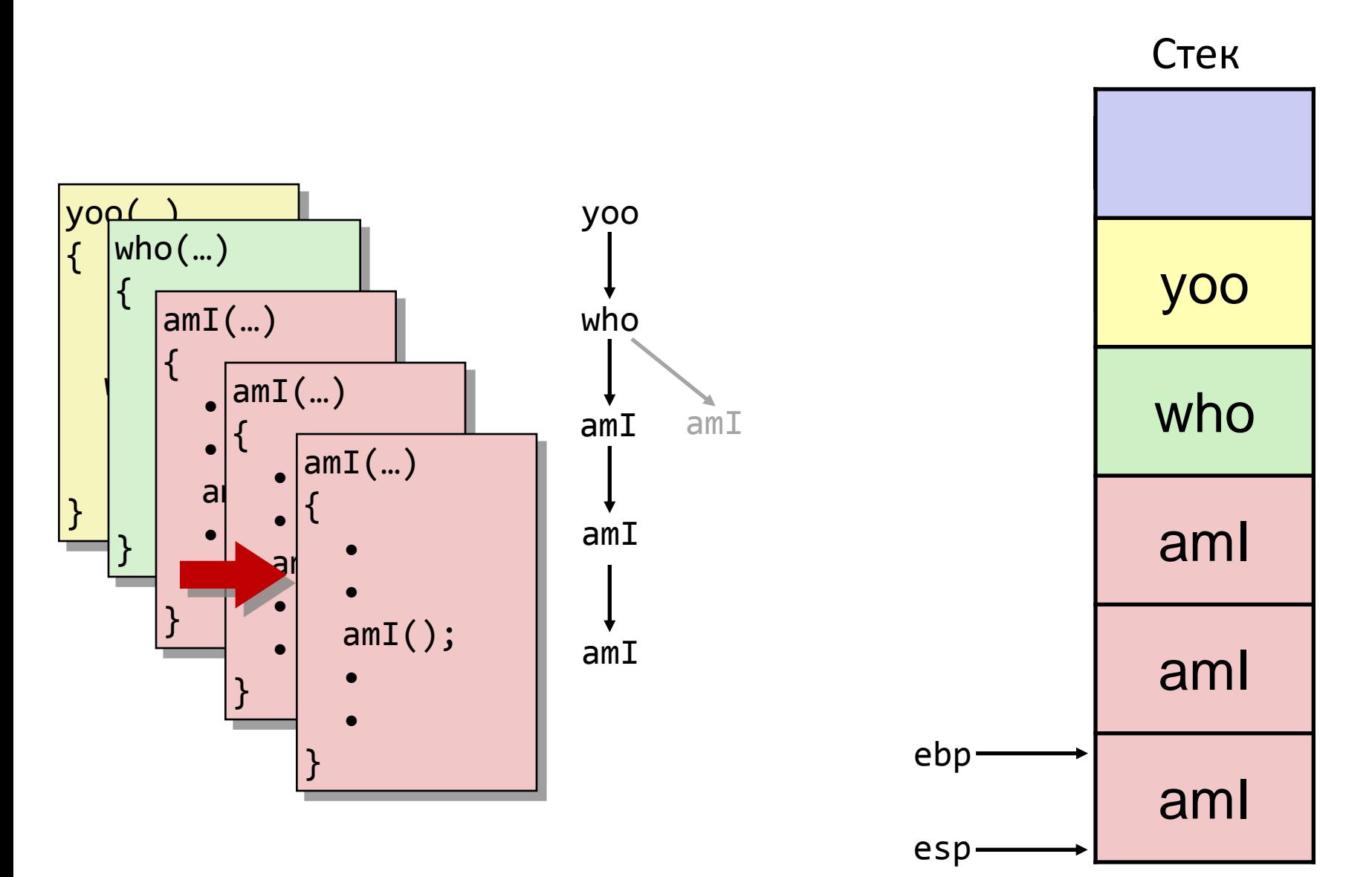

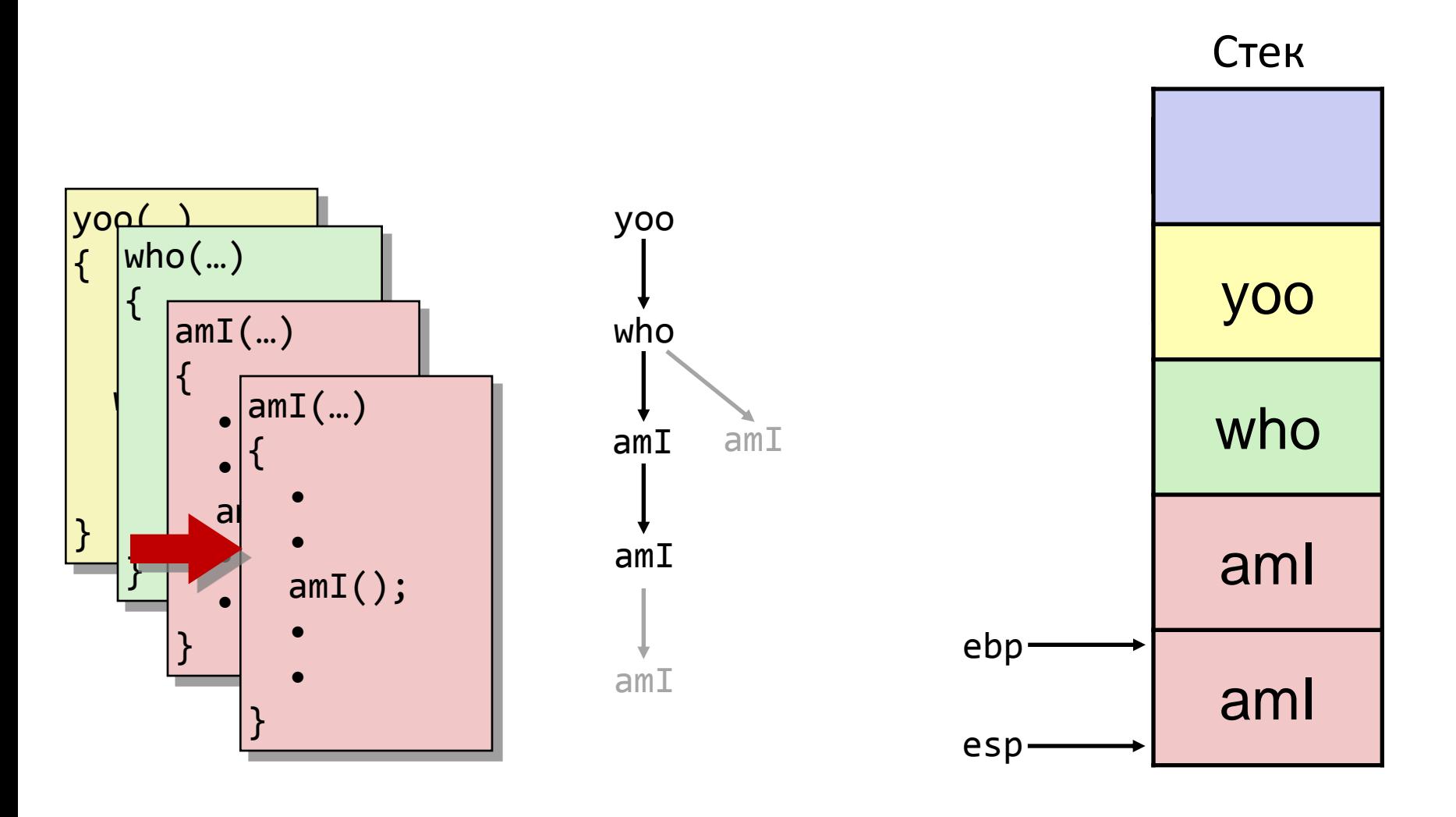

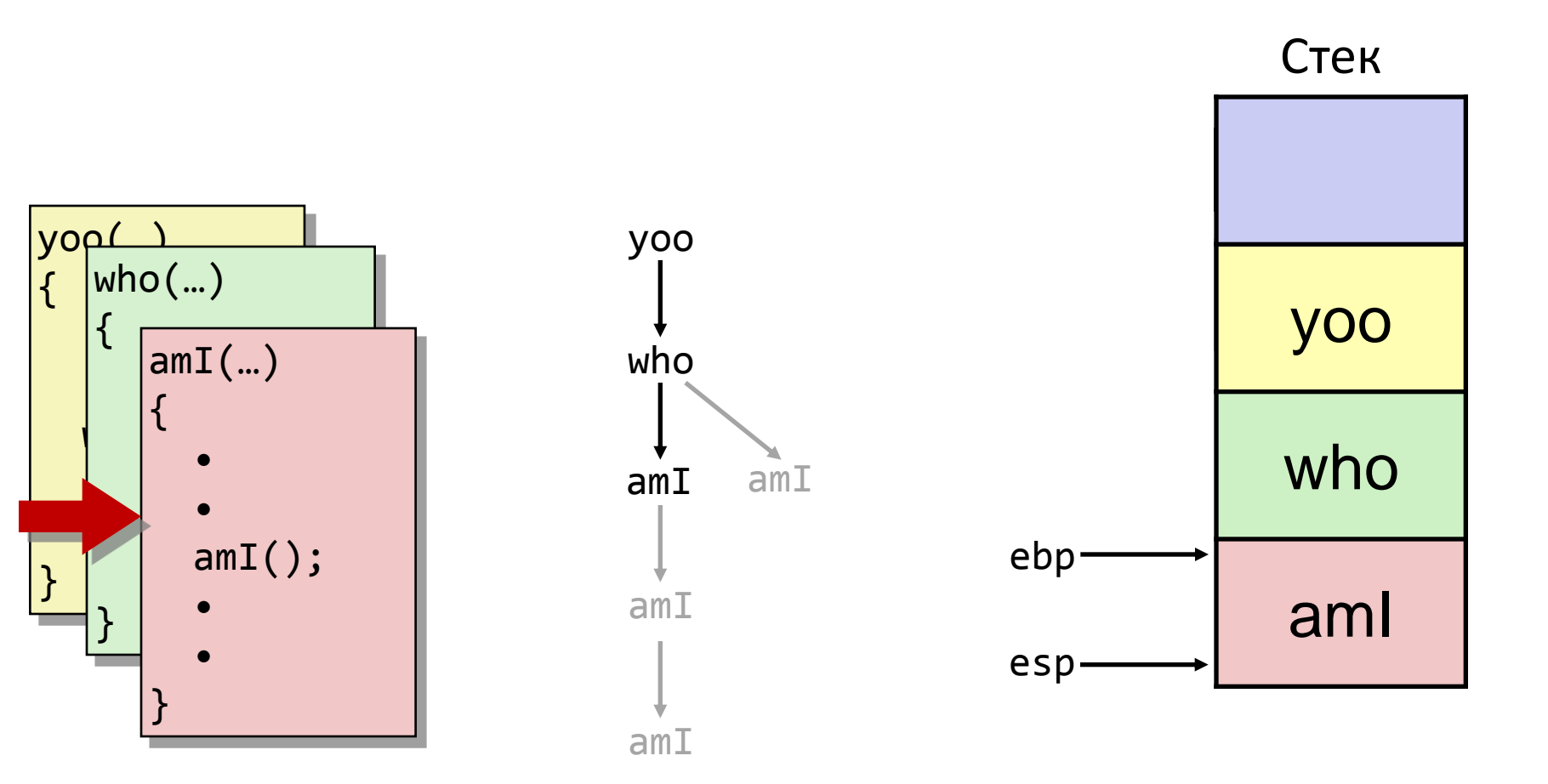

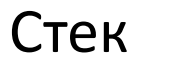

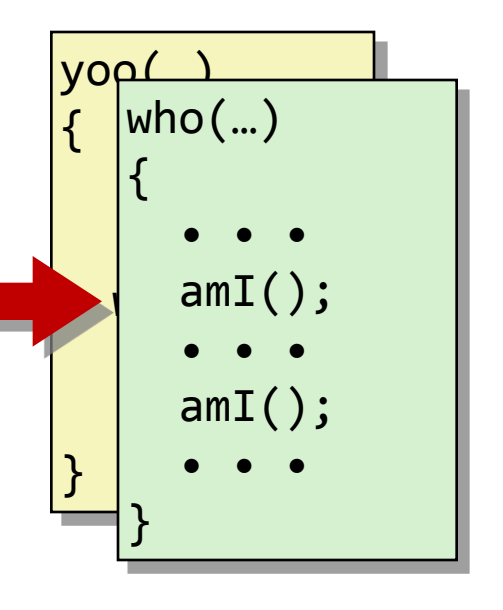

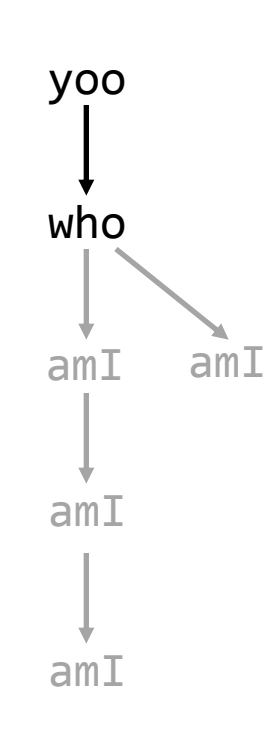

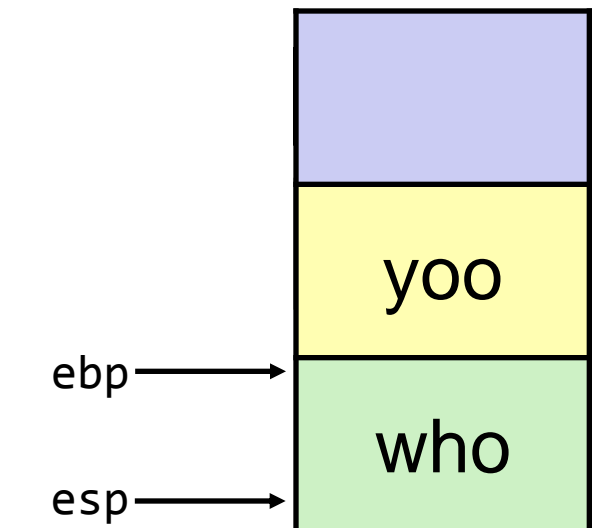

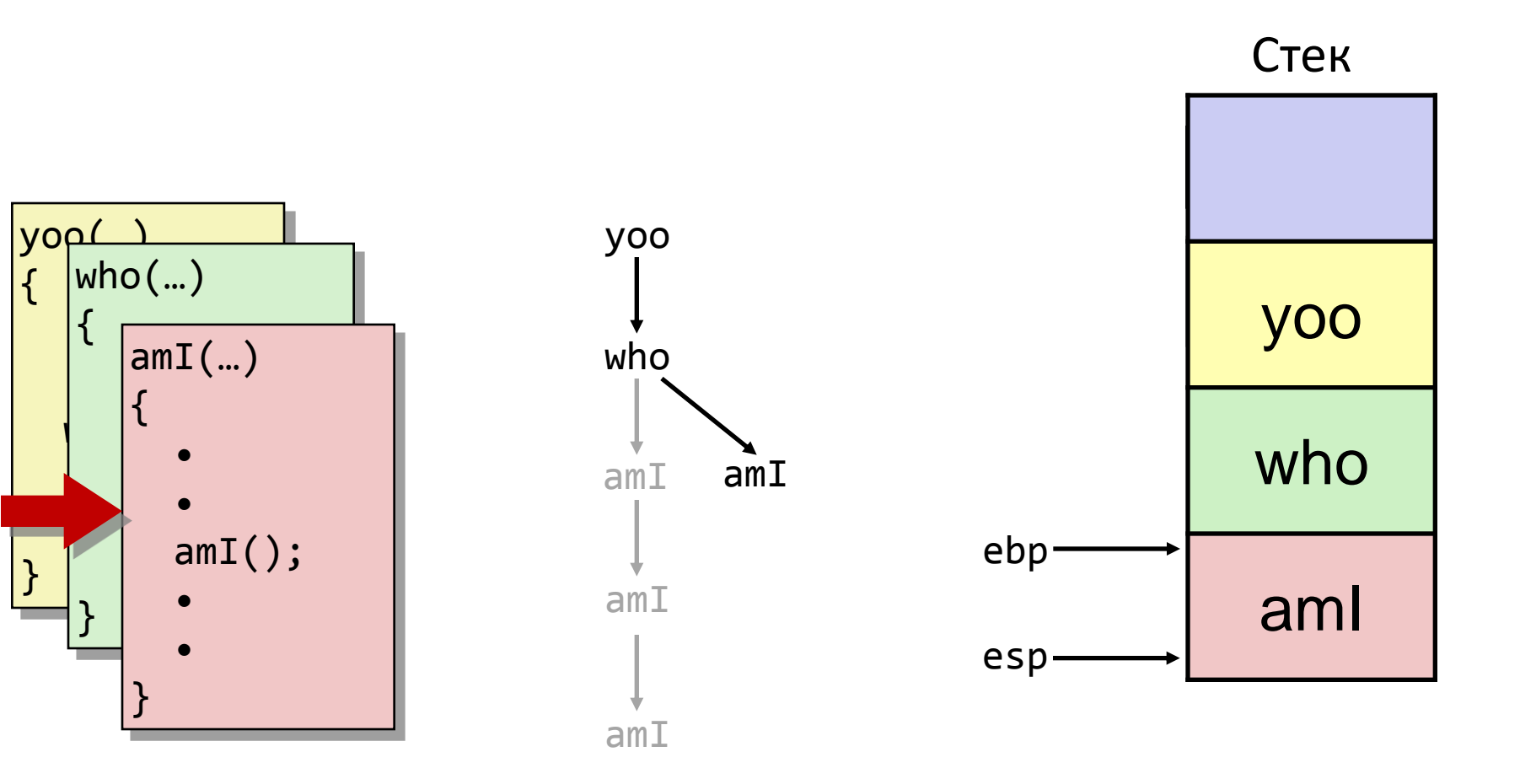

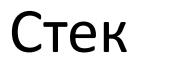

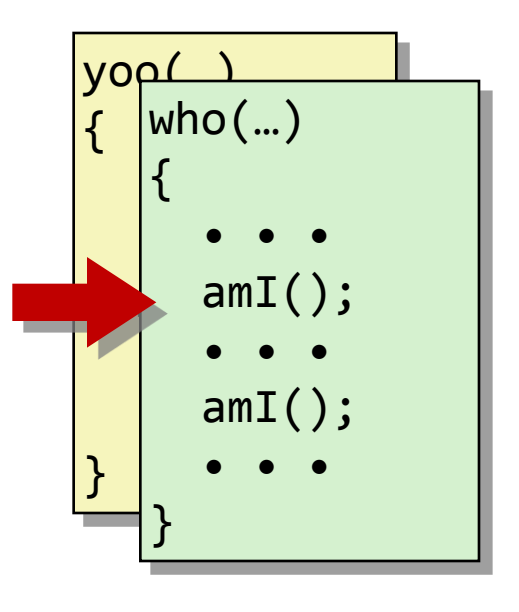

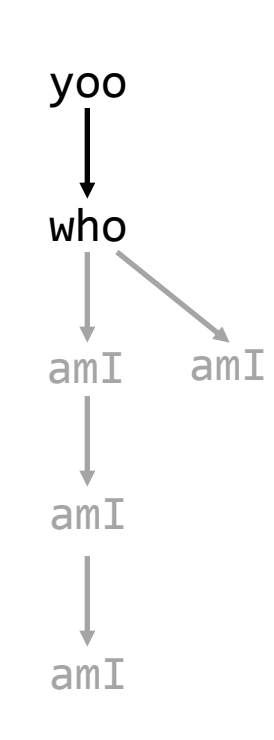

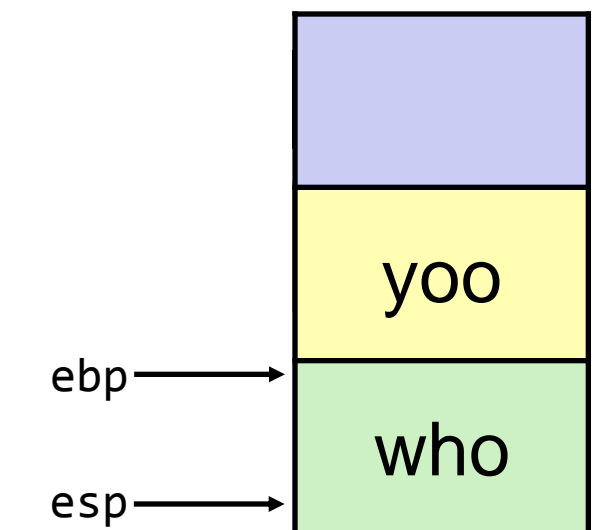

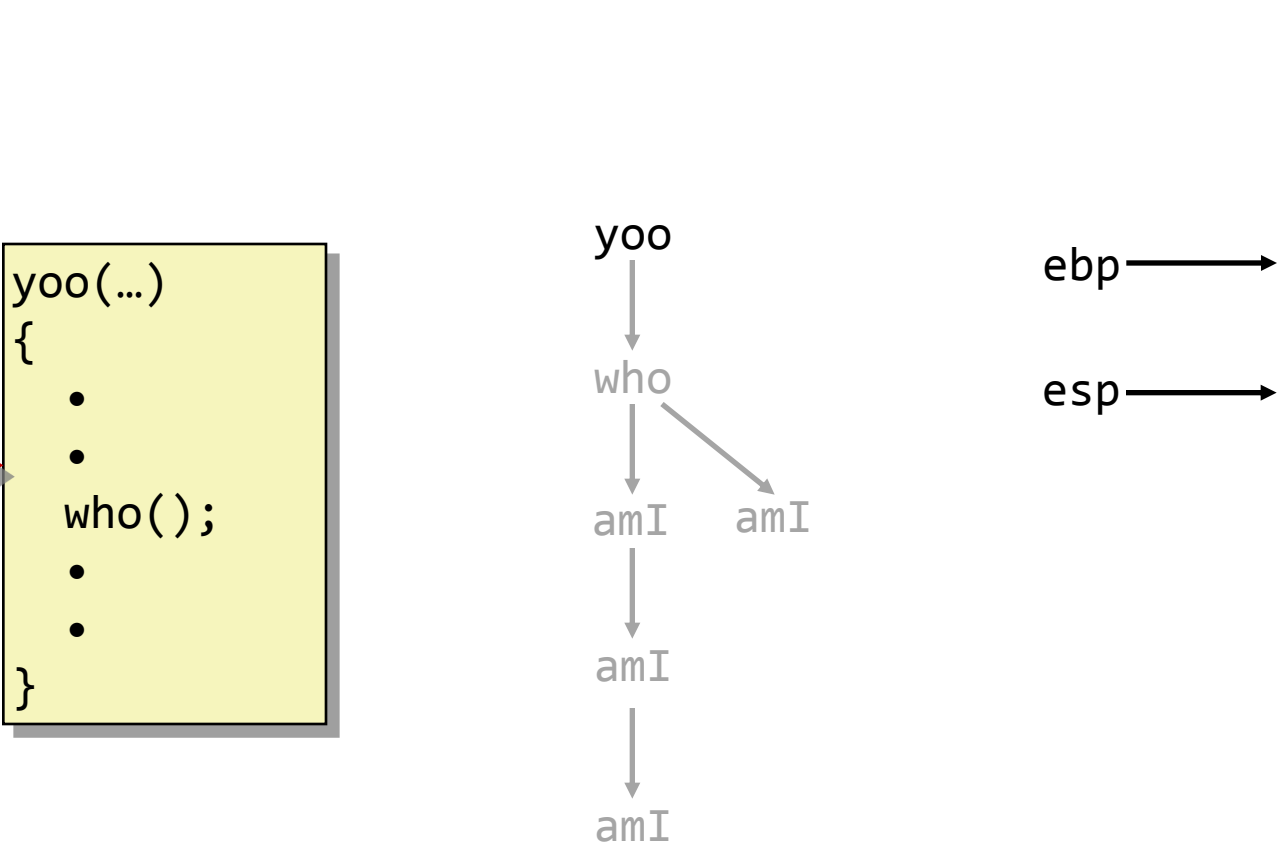

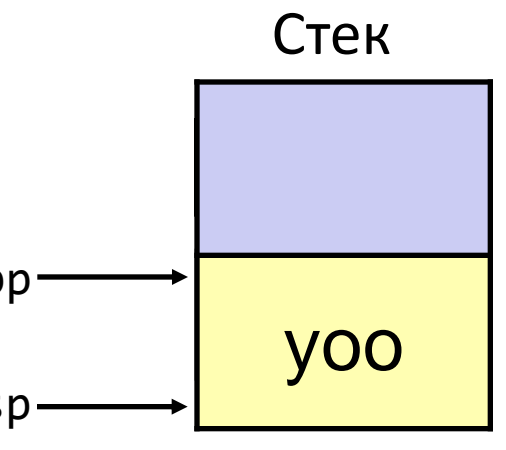

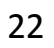

## Организация фрейма в IA-32/Linux

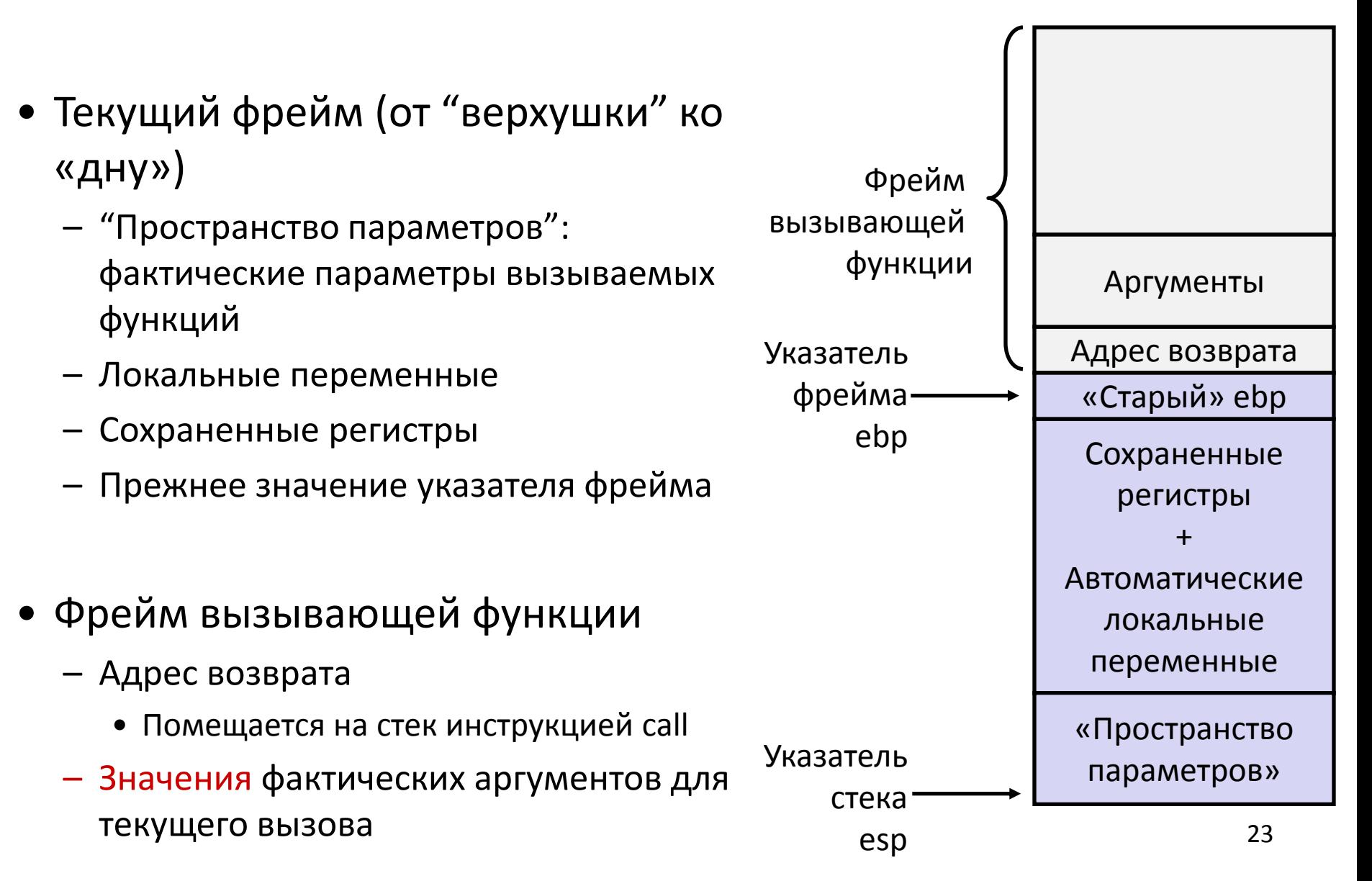

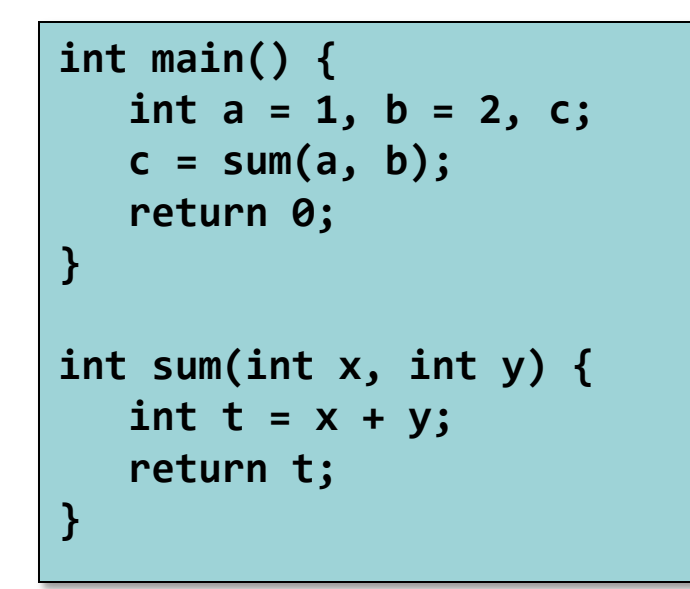

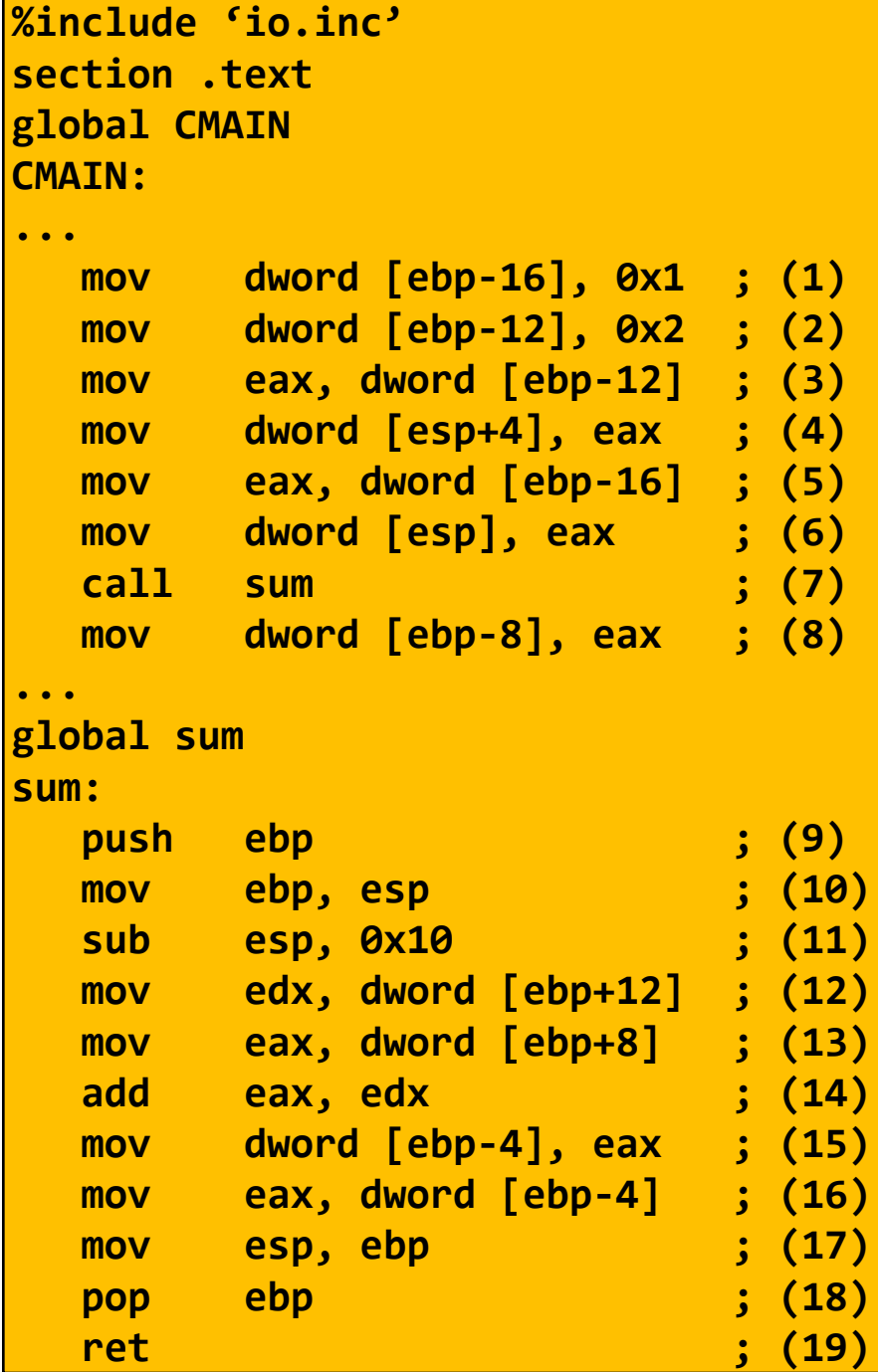

#### Промежуточные итоги

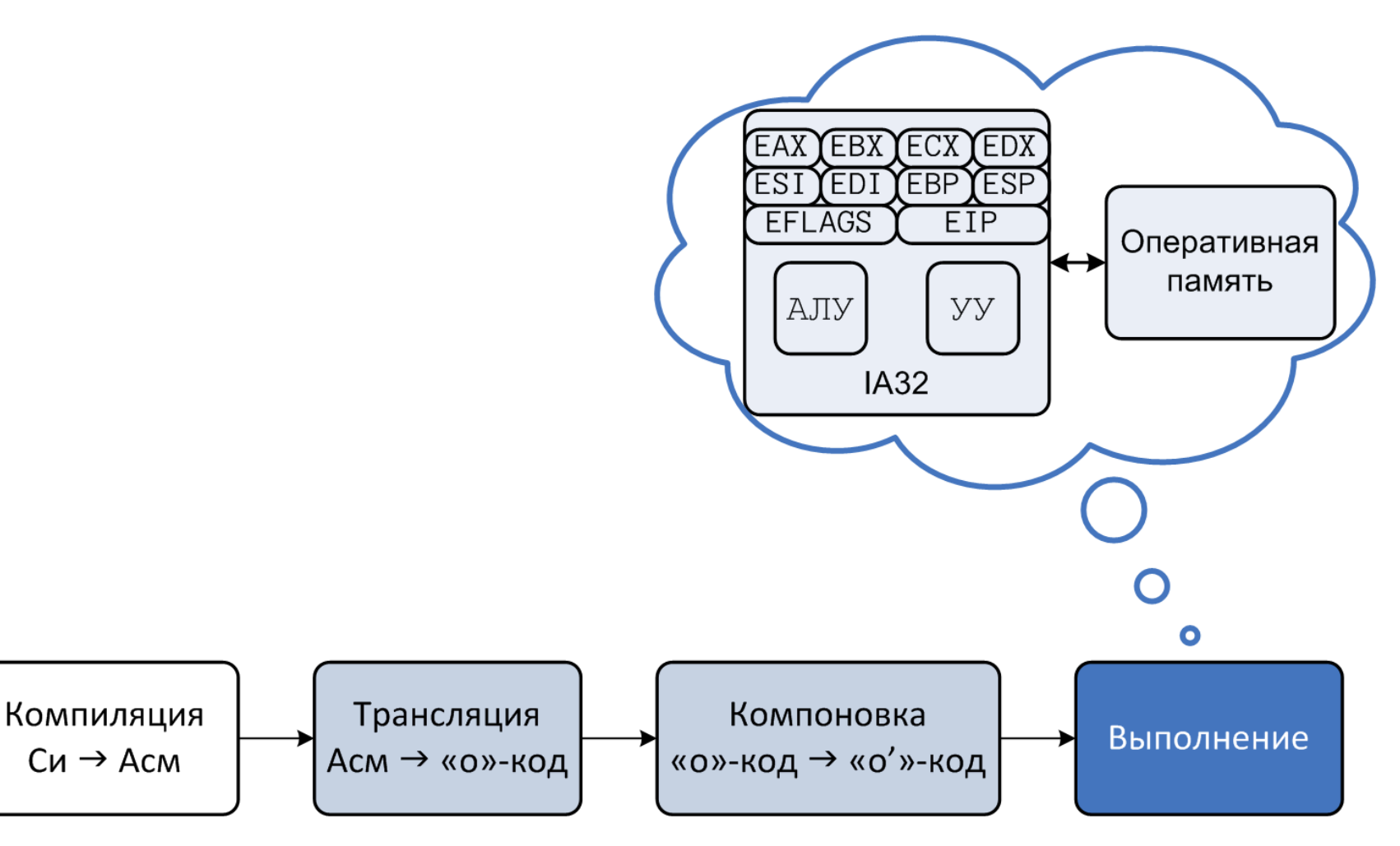

## Дальнейший материал

- Взаимосвязь языка Си, языка ассемблера и особенностей **архитектуры IA32** 
	- Операции над целыми числами и битовыми векторами
		- «быстрая» арифметика и обработка 64 разрядных чисел
		- побитовые операции, сдвиги, вращения
	- реализация управляющих конструкций языка Си
	- адресная арифметика
	- массивы
	- структуры и объединения, выравнивание данных
	- соглашение вызова
		- cdecl, stdcall, fastcall
		- выравнивание стека
		- ускорение вызова функций
		- переменное число параметров
	- числа с плавающей точкой